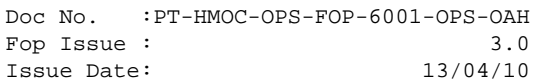

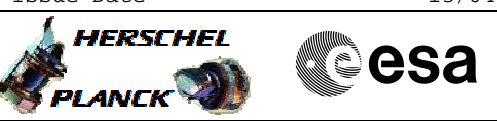

# **Procedure Summary**

### **Objectives**

This procedure describes the steps needed to reset the DNEL (Disconnect Non Essential Load)

### **Summary of Constraints**

Non Essential (NE) loads can be switched OFF by a DNEL command or by a bus under-voltage.

When the NE loads have been switched OFF, the reset status has to be changed by Ground in order to allow it to recognise a possible new DNEL activation.

Note that the reset command acts on the reset input of a latch in the DNEL electronics; this means that the relevant command must be sent twice (active high state followed by not active low state).

## **Spacecraft Configuration**

**Start of Procedure**

CDMU in default configuration; DNEL status is Disconnection.

**End of Procedure**

CDMU in default configuration; DNEL status is No Disconnected.

# **Reference File(s)**

**Input Command Sequences**

**Output Command Sequences**

HRWDNLR

**Referenced Displays**

**ANDs GRDs SLDs** ZAZ7H999

## **Configuration Control Information**

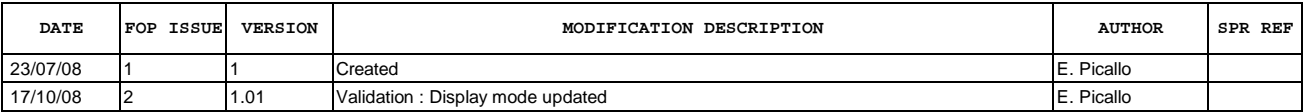

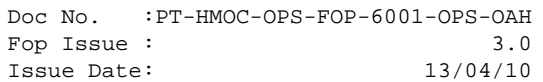

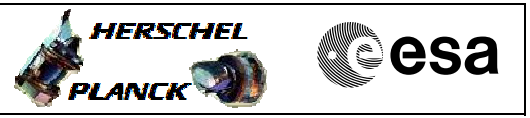

**Procedure Flowchart Overview**

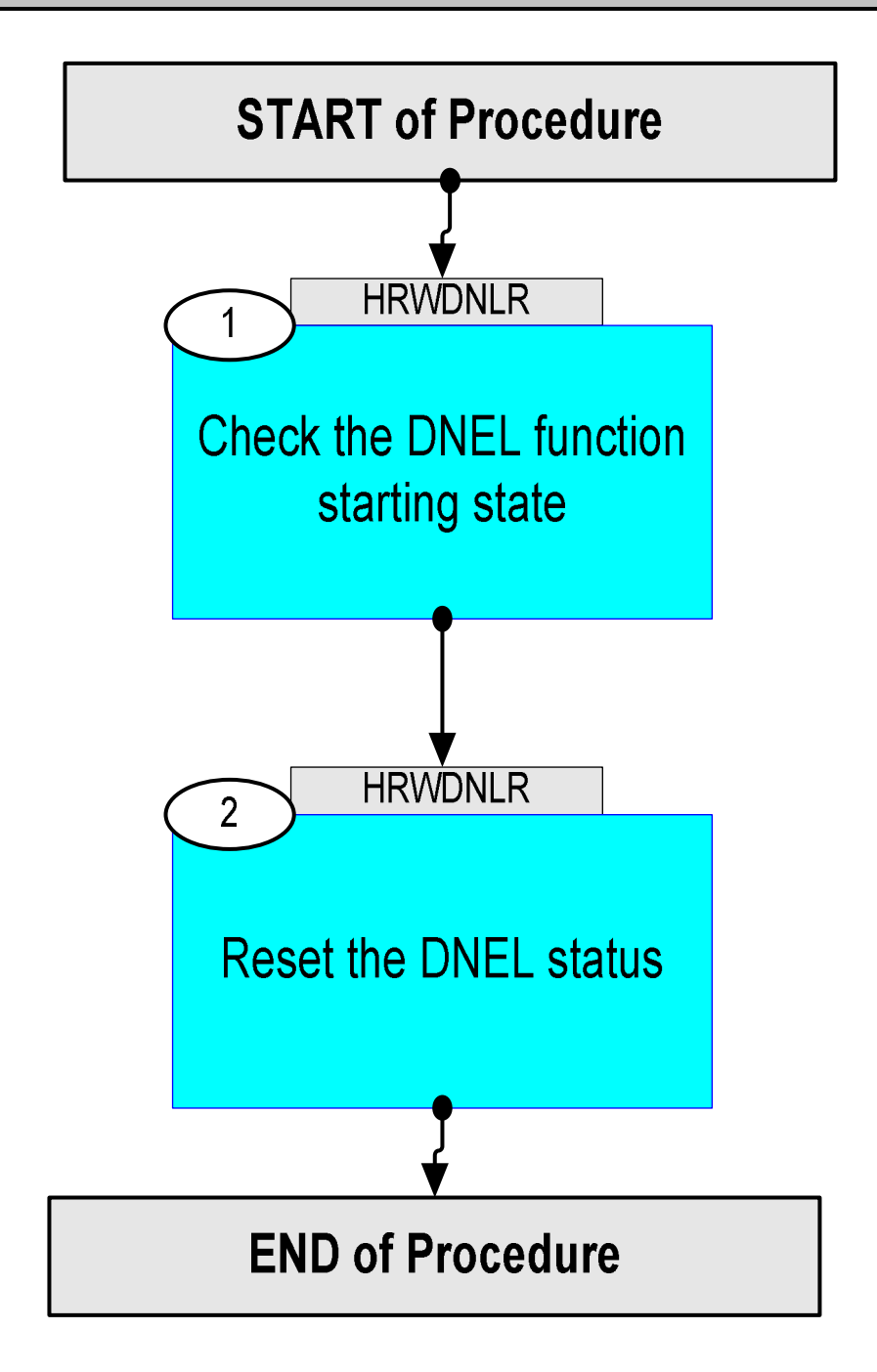

Doc No. :PT-HMOC-OPS-FOP-6001-OPS-OAH Fop Issue : 3.0 Issue Date: 13/04/10

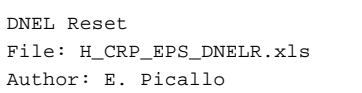

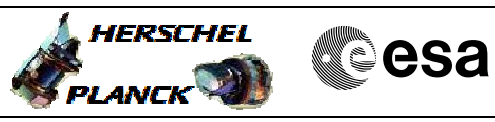

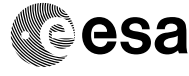

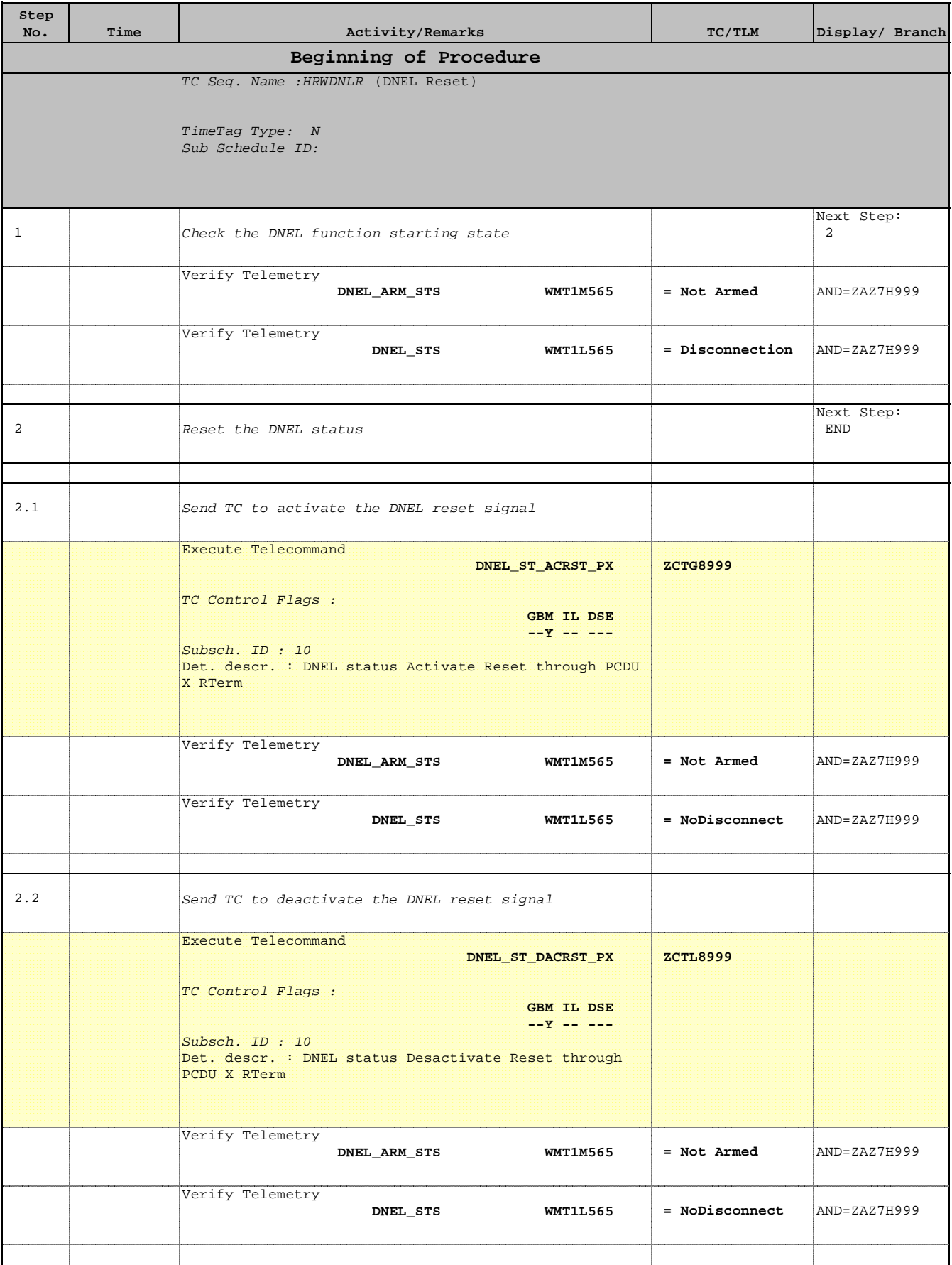

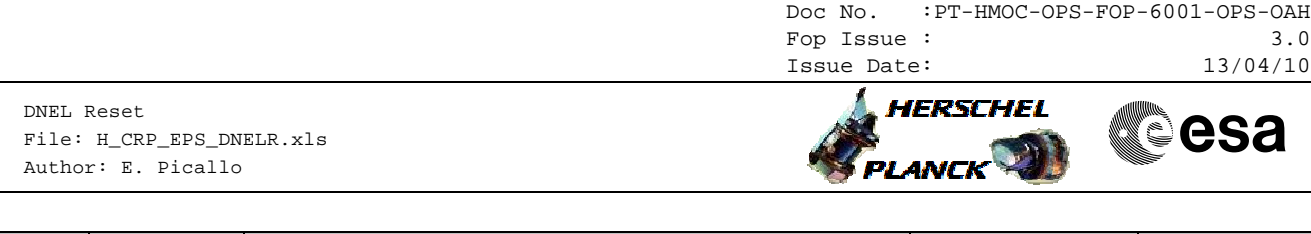

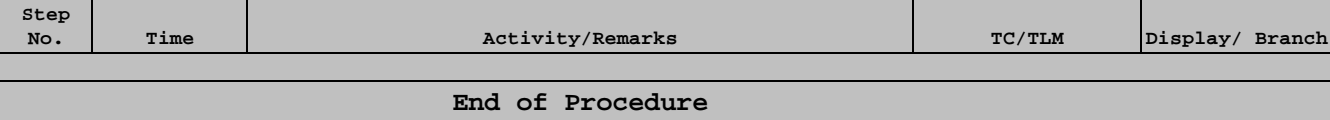